*Laurea Specialistica in Ingegneria Informatica per la Gestione d'Azienda Facoltà di Ingegneria Universit Università di Pisa*

### *Crittografia Crittografia in Java in Java*

# *JCA e JCE JCA e JCE*

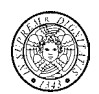

- **Java Cryptography Architecture (JCA)**
	- JCA Reference Guide: **http://java.sun.com/javase/6/docs/technotes/guides/security/crypto/CryptoSpec.html**
	- Fa parte di JDK 2
	- Supporta funzioni hash, firma digitale, random number generator
- **Java Cryptography Extension (JCE)**
	- Estende JCA con i cifrari

### *JCA principles JCA principles*

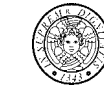

- **F** implementation independence
	- security services are accessible through a standard interface implemented by *providers*
- implementation interoperability
	- an application is not bound to a specific provider, and a provider is not bound to a specific application.
- algorithm extensibility
	- The Java platform supports the installation of custom providers that implement such services

# *Principali classi di JCA Principali classi di JCA*

• **MessageDigest**

**Gianluca Dini**

- •**Signature**
- •**KeyPairGeneration**
- **KeyFactory**
- **CertificateFactory**

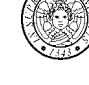

- **KeyStore**
- **AlgorithmParameters**

**Crittografia in Java 2**

- **AlgorithmParameterGenerator**
- **SecureRandom**

### *Architettura JCA Architettura JCA*

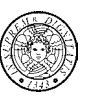

### **Factory pattern**

- Definisce un'interfaccia per la creazione di un oggetto ma lascia che le sottoclassi decidano quale classe istanziare
- Un'istanza si ottiene con **getInstance()**
- **Strategy pattern**

**Gianluca Dini**

• Astrae una famiglia di algoritmi, li incapsula e li rende interscambiabili, permettendo all'utente di scambiare gli algoritmi provenienti da provider diversi

**Crittografia in Java 5**

# *Architettura Architettura JCA*

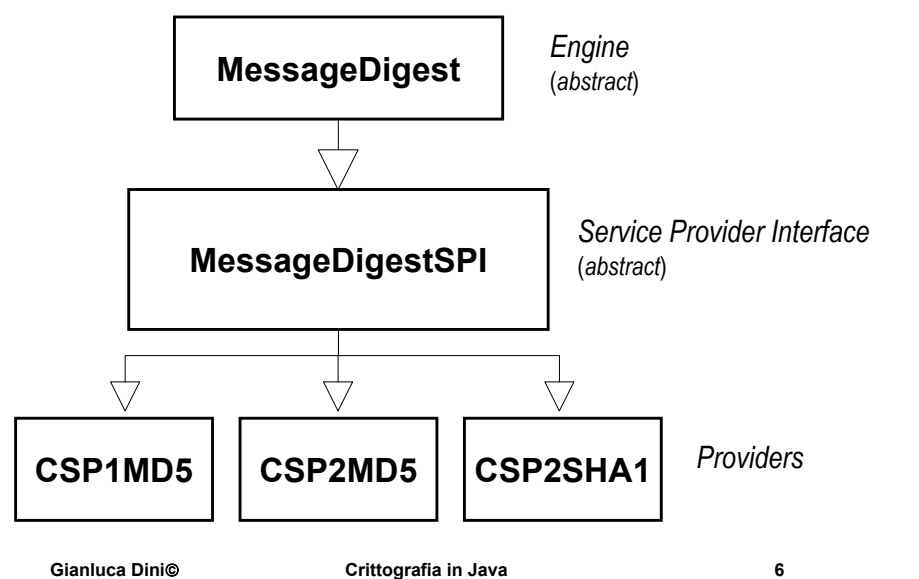

### *Provider Provider*

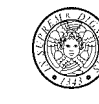

- **Un provider è un insieme di implementazioni di vari algoritmi**
- Java 2 incorpora almeno il provider SUN (sun.java.security.sun)
	- MD5, SHA-1
	- DSA: firma, verifica e generazione delle chiavi, parametri
	- Creazioni di certificati X.509
	- Generazione di numeri random proprietaria
	- Keystore proprietario
- Altri provider RSAJCA (com.sun.rsajca.Provider)
	- Gestione chiavi RSA
	- Firma digitale RSA con SHA-1 o MD5

#### **Gianluca Dini**

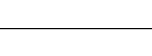

### *JCE*

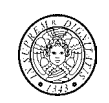

- JCE ha la stessa architettura di JCA
- JCE è costituita da **javax.crypto** e sotto-package
- Classi principali
	- **Cipher**
	- **KeyAgreement**
	- **Mac**
	- **SecretKey**
	- **SecretKeyFactor**

# *Principali Provider per JCE*

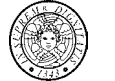

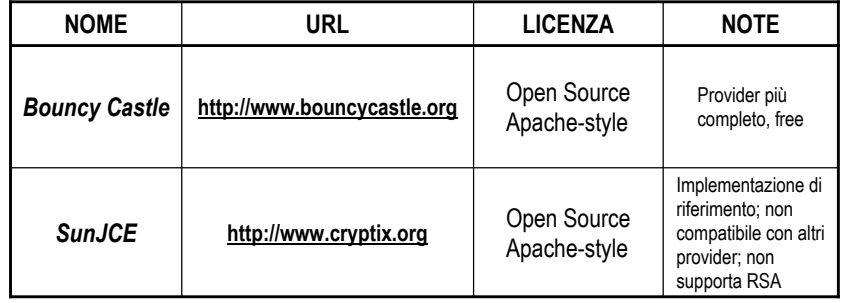

### *Installazione di un provider*

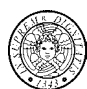

- **Passo 1. Download del provider**
- **Passo 2. Copia del JAR**
	- *Si consiglia di installare il provider come estensione*
	- Creare il JAR (se necessario)
	- Copiare il JAR in **lib/ext** di JRE
- **Passo 3. Configurazione di java.security e java.policy per abilitare il provider ()**
- **Passo 4. Collaudo della installazione**

### *Seguire attentamente le istruzioni fornite dal provider*

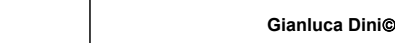

**Crittografia in Java 10**

# *Symmetric Symmetric Encryption Encryption*

**Crittografia in Java 9**

- Encryption in ECB and CBC mode
- CipherStreams

**Gianluca Dini**

- SealedObjects
- Password-Based Encryption
- Key storage

# *Cifratura Cifratura: classi ed interfacce interfacce*

- **Le principali classi ed interfacce**
	- **javax.crypto.Cipher**
		- **getInstance, init, update, doFinal**
	- **java.security.Key (interfaccia)**
		- Un oggetto **Key** viene creato con un factory **javax.crypto.KeyGenerator** oppure **java.security.KeyFactory**
	- **javax.crypto.KeyGenerator**
		- **getInstance, init, generateKey**

### *Cifratura Cifratura: passi*

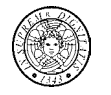

- **Creazione di una chiave di cifratura**
	- **KeyGenerator keyGenerator = KeyGenerator.getInstance("Blowfish");**
	- **keyGenerator.init(128);**
	- **SecretKey key = keyGenerator.generateKey();**
- **Creazione ed inizializzazione di un cifrario**
	- **Cipher cipher = Cipher.getInstance("Blowfish/ECB/PKCS5Padding");**
- **Cifratura**
	- **cipher.init(Cipher.ENCRYPT\_MODE, key);**
	- **byte[] cipherText = cipher.doFinal(stringToEncrypt.getBytes());**

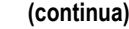

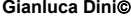

**Crittografia in Java 13**

### *La classe Cipher*

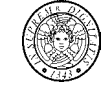

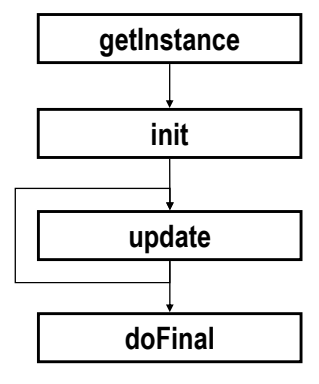

**"algorithm/mode/padding", "algorithm"**

**ENCRYPT\_MODE, DECRYPT\_MODE**

*Multiple part encryption*

*Finishes a multiple part encryption*

### *Cifratura Cifratura: passi*

### **Decifratura**

- •**cipher.init(Cipher.DECRYPT\_MODE, key);**
- •**byte[] plainText = cipher.doFinal(cipherText);**

#### **Gianluca Dini**

**Crittografia in Java 14**

# *Padding: lo standard PKCS#5 Padding: lo standard PKCS#5*

Il padding è necessario quando il testo in chiaro non è un multiplo del blocco

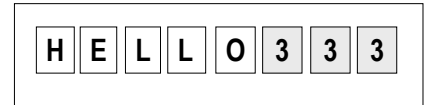

**Ai byte di padding si assegna il numero di byte necessari per colmare un blocco**

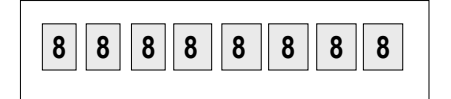

**Se il testo in chiaro è un multiplo di un blocco, si aggiunge un blocco di padding** 

### $C$ *ifratura in modalità CBC*

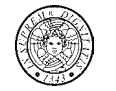

- **Creazione di una chiave di cifratura**
	- KeyGenerator keyGenerator = KeyGenerator.getInstance("DES");
	- SecretKey key = keyGenerator.generateKey();
- **Creazione ed inizializzazione di un cifario**
	- byte[] randomBytes = new byte[8];
	- SecureRandom random = new SecureRandom();
	- random.nextBytes(randomBytes);
	- IvParameterSpec ivparams = new IvParameterSpec(randomBytes);
	- Cipher cipher = Cipher.getInstance("DES/CBC/PKCS5Padding");
	- cipher.init(Cipher.ENCRYPT\_MODE, key, ivparams);

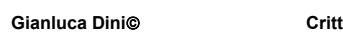

**Crittografia in Java 17**

# *CipherStreams CipherStreams*

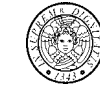

- Gli stream **CipherInputStream** <sup>e</sup>**CipherOutputStream** permettono di cifrare in modo trasparente gli stream avvolti.
- Possono essere utilizzati ovunque si usano **InputStream** <sup>e</sup> **OutputStream** (file, connessioni di rete).
- Nella **new** si specifica il cifrario da utilizzare

# $C$ *ifratura in modalità CBC*

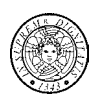

### **Decifratura**

- cipher.init(Cipher.DECRYPT\_MODE, key, ivparams);
- byte[] plainText = cipher.doFinal(cipherText);

### *Una soluzione alternativa*

- **Ricavare i parametri dal cifrario**
	- AlgorithmParameters params = cipher.getParameters();
- **Decifratura**
	- •cipher.init(Cipher.DECRYPT\_MODE, key, params);
	- •byte[] plainText = cipher.doFinal(cipherText);

**Gianluca Dini**

**Crittografia in Java 18**

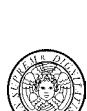

# *CipherStreams CipherStreams: example : example*

### **Cifratura**

Cipher cipher = Cipher.getInstance("DES/CBC/PKCS5Padding"); cipher.init(Cipher.ENCRYPT\_MODE, key, ivparams); FileInputStream input = new FileInputStream(plaintextName); FileOutputStream output = new FileOutputStream(ciphertextName); CipherOutputStream cipherOutput = new CipherOutputStream(output, cipher); int  $r = 0$ : while  $((r = input.read()) != -1)$ cipherOutput.write(r); cipherOutput.close(); output.close(); input.close();

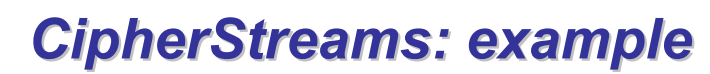

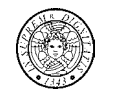

### **Decifratura**

cipher.init(Cipher.DECRYPT\_MODE, key, ivparams); input = new FileInputStream(ciphertextName); CipherInputStream decipherInput = new CipherInputStream(input, cipher); output = new FileOutputStream(decryptedtextName);  $r = 0$ ; while  $((r = decipherInput.read()) == -1)$ output.write(r); decipherInput.close(); input.close(); output.close();

#### **Gianluca DiniCrittografia in Java 21**

# *Gli oggetti oggetti sigillati sigillati*

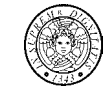

- Prima di essere applicato ad un oggetto sigillato, un cifrario deve essere totalmente inizializzato.
- L' oggetto originale che è stato sigillato può essere recuperato in due modi:
	- usando la **getObject** che prende un oggetto **Cipher**.
		- Chi toglie il sigillo non deve conoscere la chiave.
	- usando **getObject** che prende un oggetto **Key**.
		- **getObject** che crea l'oggetto **Cipher** e lo inizializza con la chiave.
		- I parametri dell'algoritmo (**AlgorithmParameters**) sono memorizzati nell'oggetto sigillato.
		- Chi toglie il sigillo non deve tenere traccia degli algoritmi (ad esempio, IV).

# *Gli oggetti oggetti sigillati sigillati*

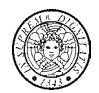

- La classe **SealedObject** permette di creare un oggetto e proteggerne la confidenzialità con un algoritmo crittografico
- Dato un oggetto serializzabile (**Serializable**), è possibile creare un oggetto sigillato (**SealedObject**) che incapsula l'oggetto originale, nel suo formato serializzabile, e lo sigilla (cifra).
- Il contenuto dell' oggetto sigillato può essere successivamente decifrato e de-serializzato, ottenendo così l'oggetto originale.

#### **Gianluca Dini**

**Crittografia in Java 22**

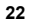

# *Oggetti Oggetti sigillati sigillati: esempio esempio*

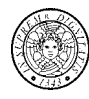

### *Creazione e cifratura*

String creditCard <sup>=</sup>"1234567890";

// Generazione di una chiave 3DES-EDE

KeyGenerator keyGenerator = KeyGenerator.getInstance("DESede"); SecretKey key = keyGenerator.generateKey();

// Generazione di un cipher 3DES-EDE

Cipher cipher = Cipher.getInstance("DESede");

cipher.init(Cipher.ENCRYPT\_MODE, key);

// Creazione e cifratura di un Sealed Object

SealedObject so = new SealedObject(creditCard, cipher);

# *Oggetti Oggetti sigillati sigillati: esempio esempio*

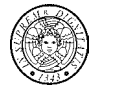

- **Decifratura di un sealed object** String decryptedString = (String)so.getObject(key);
- **soluzione alternativa**

cipher.init(Cipher.DECRYPT\_MODE, key); String decryptedString = (String)so.getObject(cipher);

**Gianluca Dini**

*Password Password*

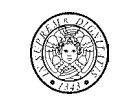

- Generatori di password
	- **http://www.pctools.com/guides/password/**
	- generano pwd praticamente impossibili da ricordare
- Password che *appaiono* casuali ma che sono facili da ricordare
	- Bianei7na! (Biancaneve ed i sette nani )
	- GRFM0c0g (Gianluca, Roberta, Federico, Marta, zero cani, zero gatti)

**Crittografia in Java 25**

- Valutazione della qualità di una password (condizione necessaria)
	- **http:www.securitystats.com/tools/password.php**

# *Cifratura Cifratura basata su password basata su password*

 Nella cifratura basata su password (password based encryption, PBE), la chiave di crittografia è derivata da una password.

### *Key*<sup>←</sup> *h*(*Password*)

- **Vantaggio**. Evita di dover memorizzare le chiavi; la password è tenuta a memoria da un utente.
- **Svantaggio**. La dimensione del **password space** è generalmente molto minore della dimensione del **key space** e quindi semplifica un brute force attack.
- **Svantaggio**. Le password sono soggetto a dictionary attack.
- Una password deve essere semplice da ricordare ma difficile da indovinare

```
Gianluca Dini
```
**Crittografia in Java 26**

# *Cifratura Cifratura basata su password basata su password*

- Per rendere PBE più sicura si usano due tecniche
	- **Salting**. Si aggiunge alla password una stringa casuale (salt)

### *key* <sup>←</sup> *h***(***password, salt***)**

ed il salt viene memorizzato con il testo cifrato

Un nuovo salt viene generato per ogni cifratura

In questo modo si rende impossibile la costruzione di un dizionario e per ogni tentativo l'avversario deve eseguire un hash.

• **Repeated counting**. Tenta di aumentare il tempo necessario ad un avversario a provare una password.

### $key \leftarrow h^{r}(password, salt)$

dove *hr* consiste nella applicazione di *h* per r volte.

### *PBE: schema di PBE: schema di comunicazione comunicazione sender*

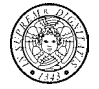

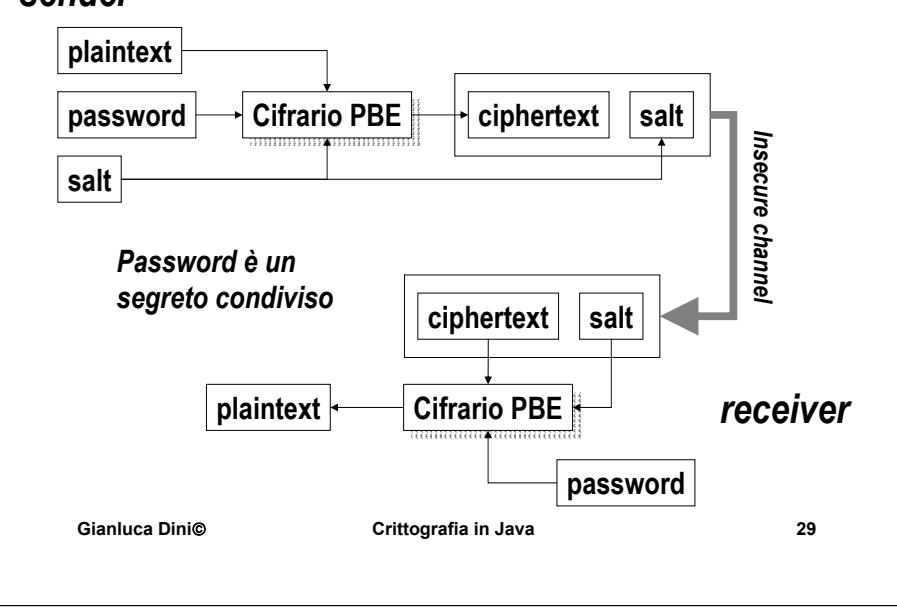

# *PBE: passi PBE: passi*

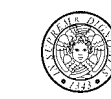

- **Creazione del salt di 64 bit**
	- byte[] salt = new byte[8];
	- Random random = new Random();
	- random.nextBytes(salt);

### **Creazione di un PBEKeySpec**

- String password = "Apriti sesamo";
- char[] charPassword = password.toCharArray();
- PBEKeySpec keySpec = new PBEKeySPec(charPassword);

### **Creazione di un SecretKeyFactory**

• SecretKeyFactory keyFactory <sup>=</sup> SecretKeyFactory.getInstance("PBEWithMD5AndDES");

### *PBE: principali classi PBE: principali classi*

- Principali classi
	- **javax.crypto.spec.PBEKeySpec**
		- Factory per la creazione di una chiave basata su pasword
	- **javax.crypto.spec.PBEParametersSpec**
		- Permette di specificare il salt ed il numero di ripetizioni
	- **javax.crypto.SecretKeyFactory**
		- Factory per la creazione di una chiave a partire da un **PBEKeySpec**.
- Principali algoritmi
	- **PBEWithMD5AndDES, PBEWithSHAAndBlowfish, PBEWithSHAAnd128BitRC4, PBEWithSHAAndIdea-CBC, PBEWithSHAAnd3-KeyTripleDES-CBC**

```
Gianluca Dini
```

```
 Crittografia in Java 30
```
# *PBE: passi PBE: passi*

- **Creazione di una SecretKey**
	- SecretKey passwordKey = keyFactory.getInstance(keySpec);
- **Creazione di un ParameterSpec per salt e repetitions**
	- PBEParameterSpec paramSpec = new PBEParameterSpec(salt, REPETITIONS);
- Creazione ed inizializzazione di un cifrario
	- Cipher cipher = Cipher.getInstance("PBEWithMD5AndDES");
	- cipher.init(Cipher.ENCRYPT\_MODE, passwordKey, paramSpec);

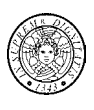

### *Codifica e decodifica di una Codifica e decodifica di una chiave*

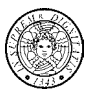

- *Problema*: una chiave di cifratura (**myKey**) deve essere memorizzata su di un supporto insicuro (ad esempio, il file system)
	- *Gli esempi sono basati su* **cipher** *cifrario simmetrico ma le considerazioni valgono anche per un cifrario asimmetrico*
- Soluzione con incapsulamento (**wrap**, **unwrap**)
	- cipher.init(Cipher.WRAP\_MODE, passwordKey, paramSpec);
	- byte[] encryptedKeyBytes = cipher.wrap(myKey);
	- •...
	- cipher.init(Cipher.UNWRAP\_MODE, passwordKey, paramSpec);
	- Key key = cipher.unwrap(encryptedKeyBytes, "DES", Cipher.SECRET\_KEY);

#### **Gianluca Dini Crittografia in Java 33 Gianluca DiniCrittografia in Java 34**

# *Crittografia asimmetrica Crittografia asimmetrica*

- Cifratura asimmetrica
	- modalità e padding
	- classi ed interfacce
- Cifratura a chiave di sessione
- Memorizzazione di una chiave pubblica/privata

### *Codifica e decodifica di una Codifica e decodifica di una chiave*

- **Soluzione senza incapsulamento** 
	- **Cifratura**.
		- **byte[] keyBytes = myKey.getEncoded();**
		- **cipher.init(Cipher.ENCRYPT\_MODE, passwordKey, paramSpec);**
		- **byte[] encryptedKeyBytes = cipher.doFinal(keyBytes);**
	- **Decifratura**
		- si usa **SecretKeySpec** che implementa **SecretKey** e può essere creato anche da un array di byte.
			- **cipher.init(Cipher.ENCRYPT\_MODE, passwordKey, paramSpec);**
			- **byte[] keyBytes = doFinal(encryptedKeyBytes );**
			- **SecretKeySpec myKey = new SecretKeySpec(keyBytes );**

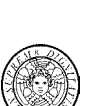

### *Cifratura Cifratura asimmetrica asimmetrica*

- $\blacksquare$  *Tipicamente utilizzati in modalità ECB*
	- Generalmente si cifrano dati di "piccole" dimensioni (in bit)
	- Per dati di "grandi" dimensioni si utilizza la cifratura asimmetrica a chiave di sessione
- *Padding (per RSA)*
	- **PKCS#1**
	- **Optimal Asymmetric Encryption Padding (OAEP)**
	- http://www.rsasecurity.com/rsalabs/pkcs/pkcs-1.index.html

*In generale, ogni cifrario asimmetrico ha il proprio algoritmo di padding*

### *Classi ed interfacce Classi ed interfacce*

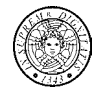

- **java.security.KeyPair**
	- **getPublic(), getPrivate()**
- **java.security.PublicKey (interface)**
	- **java.security.interfaces.RSAPublicKey**
- **java.security.PrivateKey (interface)**
	- **java.security.interfaces.RSAPrivateKey**
	- **java.security.interfaces.RSAPrivateCrtKey**

**Crittografia in Java 37**

- **java.security.KeyPairGenerator**
	- **genKeyPair()**

**Gianluca Dini**

### *Cifratura Cifratura con RSA con RSA*

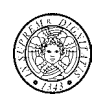

- **Creazione del cifrario** 
	- **Cipher cipher = Cipher.getInstance("RSA/NONE/NoPadding", "BC");**
- **Creazione delle chiavi**
	- **KeyPairGenerator generator = KeyPairGenerator.getInstance("RSA", "BC");**
	- **generator.initialize(1024);**
	- **KeyPair pair = generator.generateKeyPair();**
	- **Key pubKey = pair.getPublic();**
	- **Key privKey = pair.getPrivate();**

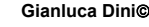

**Crittografia in Java 38**

### *Cifratura Cifratura con RSA con RSA*

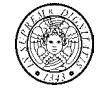

- **Cifratura**
	- **cipher.init(Cipher.ENCRYPT\_MODE, pubKey);**
	- **byte[] cipherText = cipher.doFinal(input);**
- **Decifratura**
	- **cipher.init(Cipher.DECRYPT\_MODE, privKey);**
	- **byte[] plainText = cipher.doFinal(cipherText);**

# *Cifratura Cifratura a chiave di sessione a chiave di sessione*

### **Problema**.

- La cifratura asimmetrica è circa 1000 volte più lenta di quella simmetrica e quindi non è adatta a cifrare grandi quantità di dati
- **Soluzione**
	- Let **(e, d)** a public-private key pair
	- Let **P** <sup>a</sup>"large" payload
	- **K** ← *newSymmetricKey***()**
	- M = [E<sub>k</sub>(P), E<sub>e</sub>(K)]

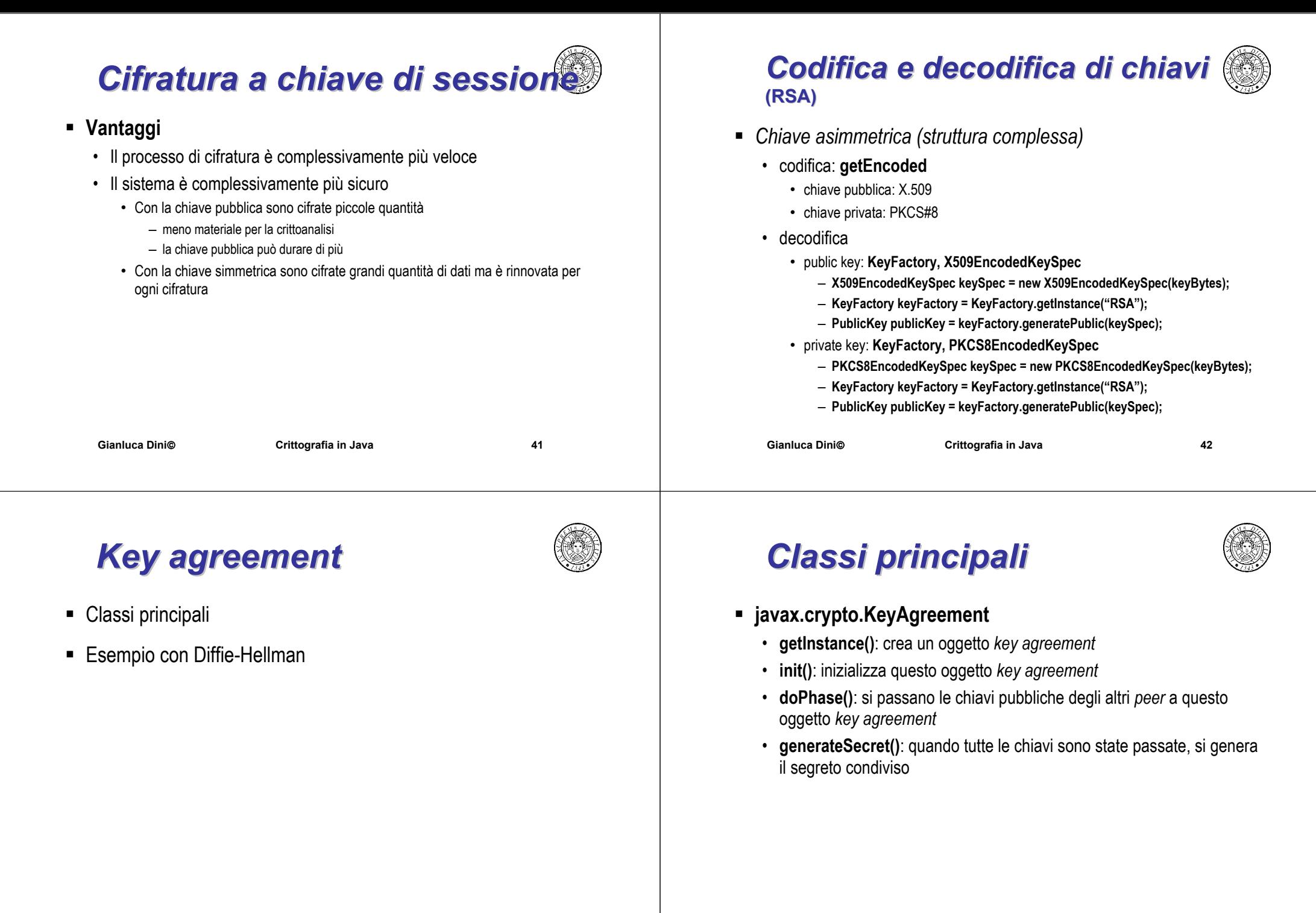

### *Esempio: Esempio: Diffie-Hellman Hellman*

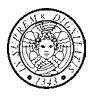

- Definire i parametri *p* <sup>e</sup>*g*
	- *Simple Key management for Internet Protocols* (SKIP)
	- **p** <sup>←</sup> SKIP modulus (512, 1024, 2048)

### private static final byte SKIP 1024 MODULUS BYTES[] =  $\{$

(byte)0xF4, (byte)0x88, (byte)0xFD, (byte)0x58, (byte)0x4E, (byte)0x49, (byte)0xDB, (byte)0xCD, (byte)0x20, (byte)0xB4, (byte)0x9D, (byte)0xE4, (byte)0x91, (byte)0x07, (byte)0x36, (byte)0x6B, (byte)0x33, (byte)0x6C, (byte)0x38, (byte)0x0D, (byte)0x45, (byte)0x1D, (byte)0x0F, (byte)0x7C, (byte)0x88, (byte)0xB3, (byte)0x1C, (byte)0x7C, (byte)0x5B, (byte)0x2D, (byte)0x8E, (byte)0xF6, (byte)0xF3, (byte)0xC9, (byte)0x23, (byte)0xC0, (byte)0x43, (byte)0xF0, (byte)0xA5, (byte)0x5B, (byte)0x18, (byte)0x8D, (byte)0x8E, (byte)0xBB, (byte)0x55, (byte)0x8C, (byte)0xB8, (byte)0x5D, (byte)0x38, (byte)0xD3, (byte)0x34, (byte)0xFD, (byte)0x7C, (byte)0x17, (byte)0x57, (byte)0x43, (byte)0xA3, (byte)0x1D, (byte)0x18, (byte)0x6C, (byte)0xDE, (byte)0x33, (byte)0x21, (byte)0x2C, (byte)0xB5, (byte)0x2A, (byte)0xFF, (byte)0x3C, (byte)0xE1, (byte)0xB1, (byte)0x29, (byte)0x40, (byte)0x18, (byte)0x11, (byte)0x8D, (byte)0x7C, (byte)0x84, (byte)0xA7, (byte)0x0A, (byte)0x72, (byte)0xD6, (byte)0x86, (byte)0xC4, (byte)0x03, (byte)0x19, (byte)0xC8, (byte)0x07, (byte)0x29, (byte)0x7A, (byte)0xCA, (byte)0x95, (byte)0x0C, (byte)0xD9, (byte)0x96, (byte)0x9F, (byte)0xAB, (byte)0xD0, (byte)0x0A, (byte)0x50, (byte)0x9B, (byte)0x02, (byte)0x46, (byte)0xD3, (byte)0x08, (byte)0x3D, (byte)0x66, (byte)0xA4, (byte)0x5D, (byte)0x41, (byte)0x9F, (byte)0x9C, (byte)0x7C, (byte)0xBD, (byte)0x89, (byte)0x4B, (byte)0x22, (byte)0x19, (byte)0x26, (byte)0xBA, (byte)0xAB, (byte)0xA2, (byte)0x5E, (byte)0xC3, (byte)0x55, (byte)0xE9, (byte)0x2F, (byte)0x78, (byte)0xC7

**Gianluca Dini**

**Crittografia in Java 45**

### *Esempio Esempio: Diffie-Hellman Hellman*

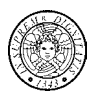

- *g* <sup>←</sup> 2
- Rappresentare i parametri *p* e *g* come java.math.BigInteger
	- **private static final BigInteger P = new BigInteger(SKIP\_1024\_MODULUS\_BYTES);**
	- **private static final BigInteger G = BigInteger.valueOf(2);**
- Inserimento di **p** <sup>e</sup>**g** in un **DHParameterSpec**
	- **private static final DHParameterSpec PARAMETER\_SPEC =**

**new DHParameterSpec(P,G);**

- Generazione di una coppia di chiavi pubblica e privata
	- **KeyPairGenerator kpg = KeyPairGenerator.getInstance("DH");**
	- **kpg.initialize(PARAMETER\_SPEC);**
	- **KeyPair myKeyPair = kpg.genKeyPair();**

**Gianluca Dini**

■

**Crittografia in Java 46**

### *Esempio Esempio: Diffie-Hellman Hellman*

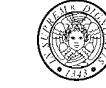

- Recupero della chiave pubblica del peer da uno stream (file, network) in formato **byte[] peerKeyBytes**
	- **KeyFactory kf = KeyFactory.getInstance("DH");**
	- **X509EncodedKeySpec x509Spec = new X509EncodedKeySpec(peerKeyBytes);**
	- **PublicKey peerPublicKey = kf.generatePublic(x509Spec);**
- Esecuzione del key agreement
	- **KeyAgreement ka = KeyAgreement.getInstance("DH");**
	- **ka.init(myKeyPair.getPrivate);**
	- **ka.doPhase(peerPublicKey);**
- Generazione del segreto condivisto
	- **byte[] sharedSecret = ka.generateSecret();**

#### **Gianluca Dini**

### *Message digest e MAC Message digest e MAC*

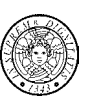

- 
- Message digest
	- Le classi principali
	- Esempio
	- Message digest ed i flussi
- MAC
	- HMAC
	- Le classi principali

### *Message Digest: Message Digest: classi*

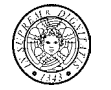

- **java.security.MessageDigest**
	- **getinstance()** genera un oggetto **MessageDigest**
	- **update()** applica l'algoritmo di message digest
	- **digest()** ritorna il digest

### *Message digest: Message digest: esempio esempio*

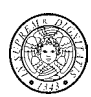

### ■ Digest di una stringa

- **String text = "Nel mezzo del cammin di nostra vita mi trovai in una selva oscura";**
- **byte[] textbyte = text.getBytes();**
- Ottenere un oggetto **MessageDigest**
	- **MessageDigest md = MessageDigest.getInstance("MD5");**
- Applicazione dell'algoritmo di *message digest* • **md.update(textbyte);**
- Ritorno del digest
	- **byte[] hash = md.digest();**

```
Gianluca Dini
```
**Crittografia in Java 50**

### *Message digest e Message digest e flussi*

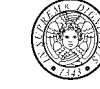

 Il package **java.security** contiene le classi **DigestInputStream** <sup>e</sup>**DigestOutputStream** che permettono di aggiornare (update) il diget mentre i dati vengono letti e scritti, rispettivamente.

**Crittografia in Java 49**

■ Esempio

**Gianluca Dini**

- **MessageDigest md = MessageDigest("SHA");**
- **DigestInputtream digestIn = new DigestInputStream(***existing input stream***, md);**
- •**while( digestIn.read() != -1);**
- **byte[] theDigest = md.digest();**

### *MAC: classi*

- javax.crypto.Mac
	- getInstance
	- init
	- update
	- doFinal

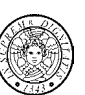

### *MAC: esempio esempio*

- Creazione diun oggetto MAC
	- **Mac mac = Mac.getInstance("HmacSHA1" );**
- **Inizializzazione del MAC** 
	- **mac.init(key); // key è una chiave per HmacSHA1**
- Applicazione dell'algoritmo
	- **mac.update(plainText); // byte[] plainText**
- Restituzione del MAC

**Gianluca Dini**

• **byte[] result = mac.doFinal();**

# *Digital Digital signatures signatures*

- Le principali classi per la firma digitale
- I certificati digitali
	- Note sullo standard X.509v3
	- Classi principali
	- Keystore
	- keytool

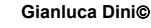

**Crittografia in Java 54**

# *Le classi principali Le classi principali*

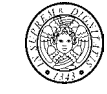

- **java.security.Signature**
	- **getInstance()**: ritorna un oggetto per la creazione e la verifica di firme digitali

**Crittografia in Java 53**

- **initSign(), initVerify()**: inizializza l'oggetto per la firma o la verifica
- **update()**: si trasmettono i dati da firmare o verificare
- **sign()**: si firmano i dati trasmessi
- **verify()**: si verificano i dati trasmessi

### *Esempio: firma e verifica Esempio: firma e verifica*

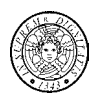

- Generazione di una coppia di chiavi
	- **KeyPairGenerator kpg = KeyPairGenerator.getInstance("RSA", "BC");**
	- **kpg.initialize(1024);**
	- **KeyPair keyPair = kpg.generateKeyPair();**
- $\blacksquare$  Generazione di un signature engine
	- **Signature sig = Signature.***getInstance***("MD5WithRSA");**

### *Generazione della firma digitale*

- Prendere il testo da firmare
	- **String text = "I am a liar";**
	- **byte[] data = text.getBytes();**

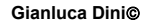

**Gianluca Dini**

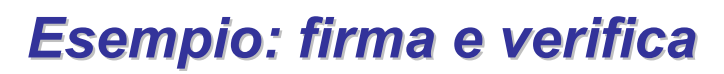

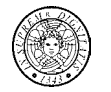

- Inizializzazione dell'engine per la firma
	- **sig.initSign(keyPair.getPrivate());**
- Trasmissione dati all'engine
	- **sig.update(data);**
- Generazione della firma digitale
	- **byte[] signatureBytes = sig.sign();**

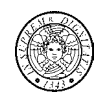

### *Verifica della firma digitale*

- Inizializzazione del signature engine per la verifica • **sig.initVerify(keyPair.getPublic());**
- Trasmissione dati all'engine
	- **sig.update(data);**
- Verifica della firma
	- **try {**

•

- **verified = sig.verify(signatureBytes);**
- **} catch(SignatureException e) {**
- •**verified = false;**
- **}**

**Gianluca Dini**

**Crittografia in Java 58**

# *Certificati Certificati*

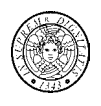

(*continua*)

### • X.509

**Gianluca Dini**

- http://www.ietf.org/rfc2459.txt
- X.509v1 comprende:
	- versione
	- numero di serie
	- algoritmo di firma
	- validità
	- soggetto (X.500)
	- distributore (X.500)
	- chiave pubblica del soggetto
	- firma

– X.509v2

**Crittografia in Java 57**

- Issuer Unique Identifier
- Subject Unique Identifier
- X.509v3 (estensioni)
	- Attributi del soggetto e del distributore
	- Utilizzo e comportamenti della chiave
	- Limitazione del percorso di certificazione

### *Nomi nel formato X Nomi nel formato X.500*

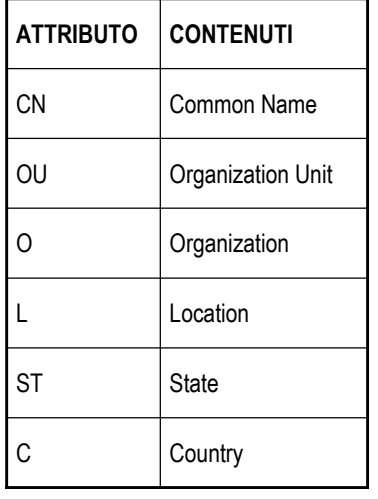

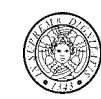

- **Esempi di nomi X.500** 
	- Server
		- CN = goblin.adm.unipi.it
		- O = University of Pisa
		- ST = Italy
		- C = IT
	- Certification Authority
		- CN = Visa eCommerce Root
		- OU = Visa International Service Association
		- O = VISA
		- C = US

# *Classi principali Classi principali*

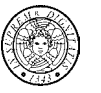

- **java.security.cert.Certificate** è una classe astratta che incapsula un certificato
	- **getPublicKey**
	- **verify**

*I certificati sono immutabili*

- **java.security.cert.X509Certificate** è una classe astratta che incapsula un certificato X.509
- **java.security.cert.CertificateFactory**
	- **getInstance**

**Gianluca Dini**

### *Keystore Keystore*

- Keystore è un repository di chiavi e certificati (affidabili)
	- Il repository può essere implementato con un file, un database, un server LDAP
	- **java.security.KeyStore**
		- L'operazione **getInstance** genera un keystore
- Ogni chiave/certificato è associato ad un nome (alias)
	- l'operazione **aliases** ritorna l'elenco di tutti gli alias
- Keystore predefinito: **.keystore**
	- Windows: **C:\Documents and Settings\***user name***\.keystore**
	- Linux: **/home/***user name***/.keystore**

**Gianluca Dini**

**Crittografia in Java 62**

**Crittografia in Java 61**

# *Keystore Keystore*

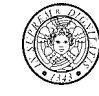

- Un *certificato affidabile* è un certificato che si *presuppone* appartenere al soggetto specificato nel certificato
	- Esempio: il certificato di una Certification Authority
	- L'operazione **setCertificateEntry** permette di aggiungere un certificato affidabile al keystore
- Le chiavi private da utilizzare per la firme digitali
	- La chiave deve essere associata ad un certificato (non affidabile)
	- L'operazione **setKeyEntry** permette di aggiungere un chiave al keystore

### *Keytool Keytool*

- Permette di creare certificati
	- **-keystore**
	- **-certreq**
	- **-delete**
	- **-export**
	- **-genkey**
	- **-help**
	- **-identiypub**
- **-import**
- **-keyclone**
- **-keypasswd**
- **-list**
- **-printcert**
- **-selfcert**
- **-storepasswd**

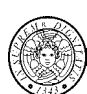

### *Creazione di un certificato Creazione di un certificato*

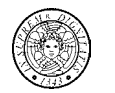

- Creazione di un certificato
	- **keytool -genkey -alias** *name*
		- **-genkey**. Genera una coppia di chiavi ed un certificato auto-firmato. È possibile specificare l'algorithmo con **–keyalg**

**Crittografia in Java 65**

- Elenco del contenuto del keystore
	- **keytool –v -list**

**Gianluca Dini**

[ [

Version: V3

Pisa, L=Pisa, ST=Pisa, C=IT

Key: Sun DSA Public Key Parameters:DSA

- Esportazione di un certificato
	- **keytool –export –alias** *name* **–file** *filename*

*Esempio: output Esempio: output*

q: 9760508f 15230bcc b292b982 a2eb840b f0581cf5

Signature Algorithm: SHA1withDSA, OID = 1.2.840.10040.4.3

### **Esempio: lettura di un certificato** *da file da file*

- Creazione di un Certification Factory
	- **CertificateFactory certFact = CertificateFactory.***getInstance***("X.509");**
- Apertura del file che contiene il certificato (preventivamente esportato)
	- **FileInputStream fis = new FileInputStream(args[0]);**
- Creazione di un certificato a partire dal contenuto del file
	- **Certificate cert = certFact.generateCertificate(fis);**
	- **fis.close();**

**Gianluca Dini**

• **System.***out***.println(cert);**

# *Esempio: output Esempio: output*

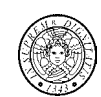

Validity: [From: Sat Apr 26 16:10:57 CEST 2008, To: Fri Jul 25 16:10:57 CEST 2008] Issuer: CN=Gianluca Dini, OU=Dept. of Information Engineering, O=University of Pisa, L=Pisa, ST=Pisa, C=IT SerialNumber: [ 481337f1]

**Crittografia in Java 66**

] Algorithm: [SHA1withDSA] Signature: 0000: 30 2C 02 14 1D 80 03 C0 1F 38 33 41 5D E1 C5 E3 0,.......83A]... 0010: D3 BD 18 73 42 3A F6 6B 02 14 54 C5 2E F0 58 B7 ...sB:.k..T...X. 0020: AB DB CA B3 1F 2A E8 95 B3 7C C4 38 EA 70 .....\*.....8.p

**Gianluca Dini**

Subject: CN=Gianluca Dini, OU=Dept. of Information Engineering, O=University of

p: fd7f5381 1d751229 52df4a9c 2eece4e7 f611b752 3cef4400 c31e3f80 b6512669 455d4022 51fb593d 8d58fabf c5f5ba30 f6cb9b55 6cd7813b 801d346f f26660b76b9950a5 a49f9fe8 047b1022 c24fbba9 d7feb7c6 1bf83b57 e7c6a8a6 150f04fb83f6d3c5 1ec30235 54135a16 9132f675 f3ae2b61 d72aeff2 2203199d d14801c7

g: f7e1a085 d69b3dde cbbcab5c 36b857b9 7994afbb fa3aea82 f9574c0b 3d078267 5159578e bad4594f e6710710 8180b449 167123e8 4c281613 b7cf0932 8cc8a6e1 3c167a8b 547c8d28 e0a3ae1e 2bb3a675 916ea37f 0bfa2135 62f1fb62 7a01243bcca4f1be a8519089 a883dfe1 5ae59f06 928b665e 807b5525 64014c3b fecf492ay: 8a1c9ca7 73b8594f 4899e1da 49b63e90 90220123 dd3795b9 b481f964 9bf69e83 7a4ed70a 52146ba5 4ca145e9 3bfd4f92 af4577a9 641c9a7b 4775efdd fb9cf375 a7b5619a 333400ba bb4ea185 bdecbcde 14a63b74 e2edc574 3b41749c bde0d8825d4e1237 35b370f3 365f5d40 78288179 9da4c4c1 71131104 09d02e07 e871052d

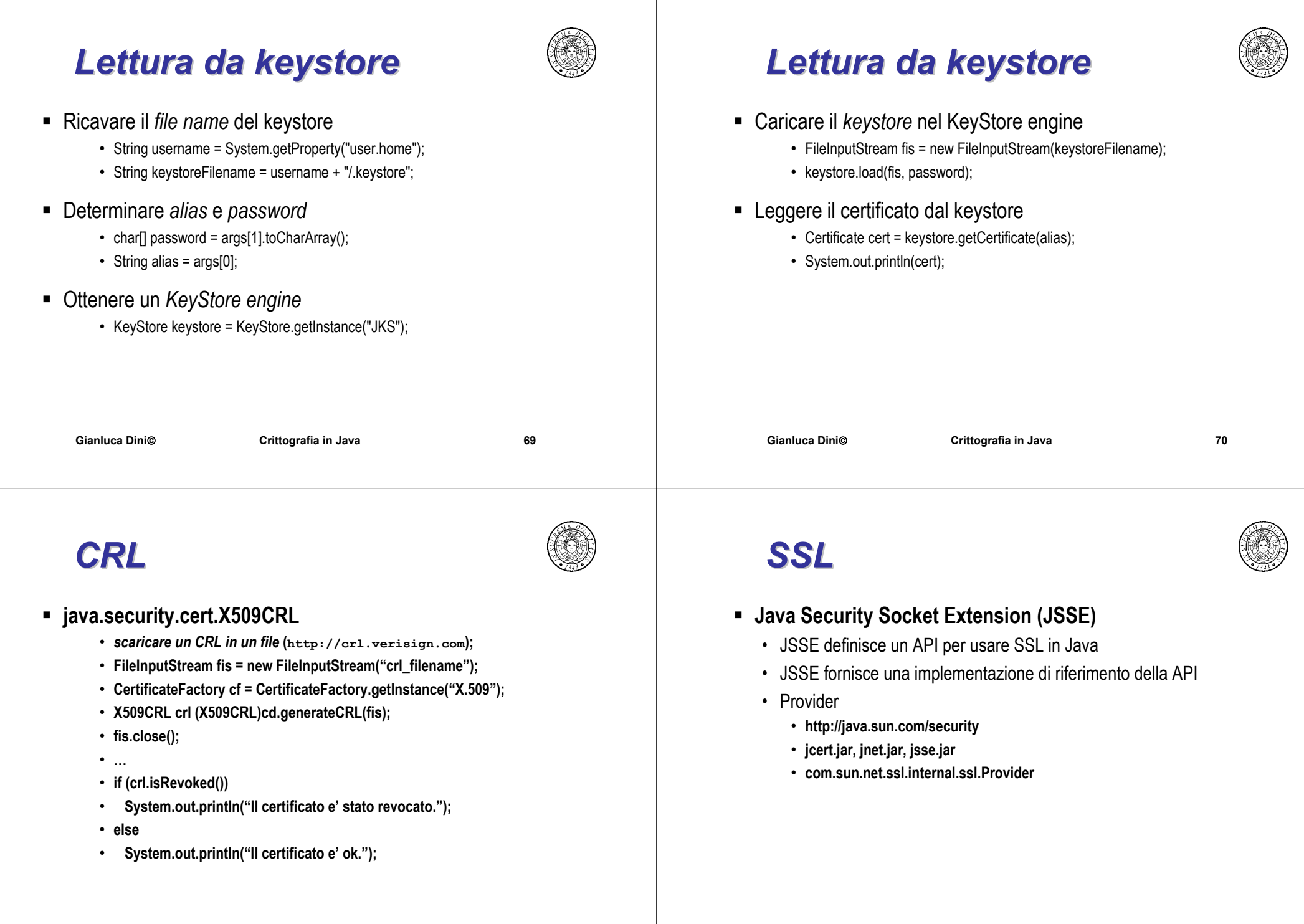

### *Socket SSL*

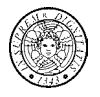

- *Classe* **javax.net.ssl.SSLSockets**
	- sottoclasse di **java.net.Socket**

### *Server*

- **SSLServerSocketFactory ssf <sup>=</sup> (SSLServerSocketFactory)SSLServerSocketFactory.getDefault();**
- **ServerSocket ss = ssf.createServerSocket(PORT);**

### *Client*

■

- **SSLSocketFactory sf = (SSLSocketFactory)SSLSocketFactory.getDefault();**
- **Socket s = sf.createSocket(HOST, PORT);**

# *Socket SSL*

### *Gestione dei certificati*

- Fornire al server una coppia di chiavi ed un certificato autofirmato
	- **keytool –genKey –alias** *serverAlias* **–v –keyAlg RSA –keystore .serverKeystore**
- Fornire al client un certificato del server
	- **keytool –export –alias** *serverAlias* **–file serverCert.cer**
	- **keytool –import –alias serverAlias –file serverCert.cer –keystore .clientKeystore**
	- Specificare che il certificato è fidato
		- Trusted certification authority per impostazioni predefinita stanno nel keystore **\$JRE\_HOME/lib/security/cacerts**
		- Un trusted key può essere specificato per mezzo della proprietà **javax.net.ssl.trustStore**

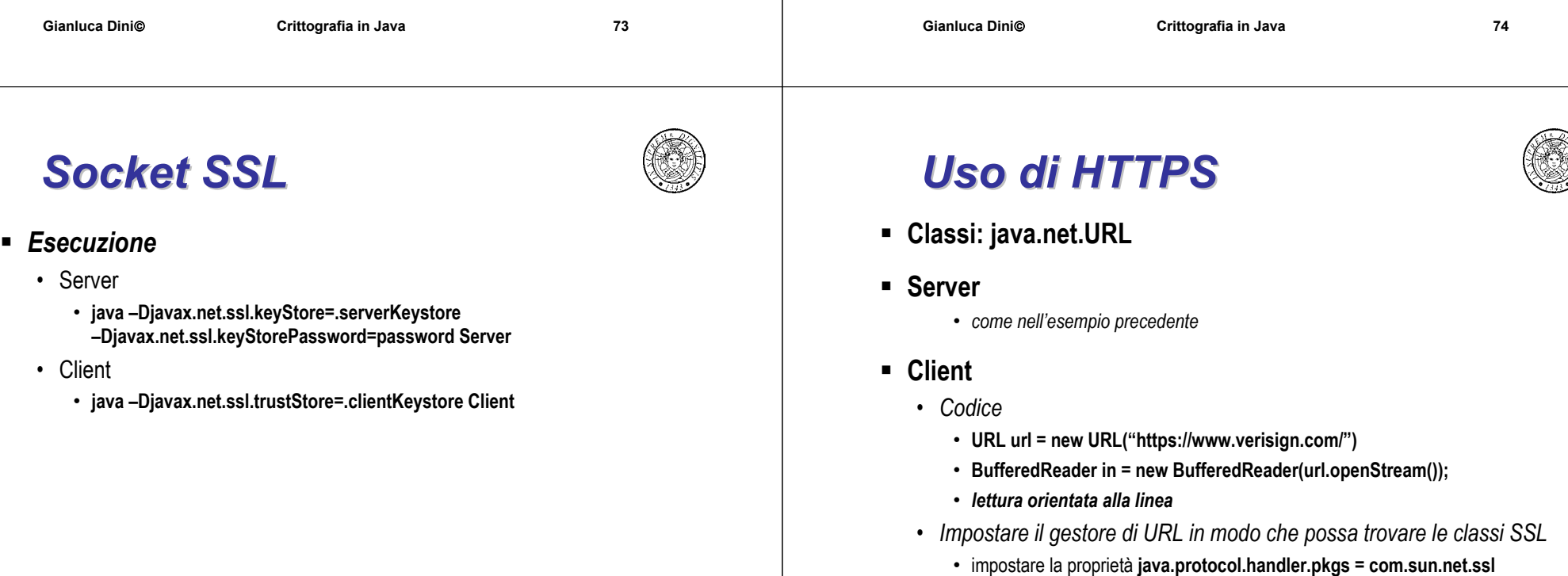

- all'avvio: **-D**
- a programma: **System.setProperty(***name***,** *value***)**

**Gianluca Dini**

**Gianluca Dini**

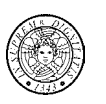

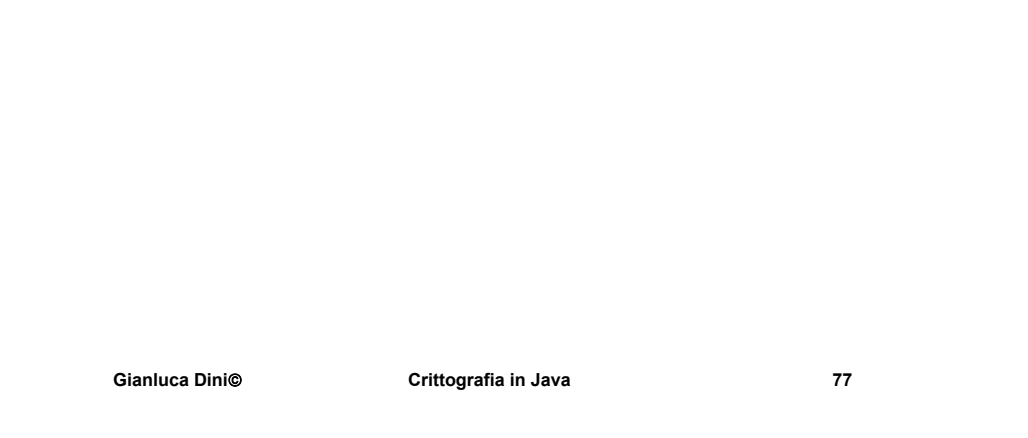